# **como fazer aposta no sportingbet - Você pode jogar em cassinos online com dinheiro real?**

**Autor: symphonyinn.com Palavras-chave: como fazer aposta no sportingbet**

#### **Resumo:**

**como fazer aposta no sportingbet : Jogue como uma estrela em symphonyinn.com e brilhe com cada aposta vencedora!** 

seus laços com a empresa de fitness CrossFit 2024, depois que seu fundador e CEO ou indignação tweetando It's Floyd-19 4 em **como fazer aposta no sportingbet** resposta a outro tweet sobre o racismo

uma crise de saúde pública. Reabok Drops Crossfit Após o fundador 4 Greg Glassman'... enqueen.hk : reebOK-drops-cross

A Reebok lança a **como fazer aposta no sportingbet** campanha inaugural sob os seus

### **Índice:**

- 1. como fazer aposta no sportingbet Você pode jogar em cassinos online com dinheiro real?
- 2. como fazer aposta no sportingbet :como fazer aposta no ufc
- 3. como fazer aposta no sportingbet :como fazer aposta no ufc online

### **conteúdo:**

# **1. como fazer aposta no sportingbet - Você pode jogar em cassinos online com dinheiro real?**

# **Rachel Reeves de Labour indica que tentariam melhorar elementos do acordo comercial UK-UE**

A shadow chancellor do Labour, Rachel Reeves, indicou que o partido tentaria melhorar elementos do acordo comercial do Reino Unido com a União Europeia. Ela disse ainda que a maioria das empresas de serviços financeiros não considerou a Brexit como uma grande oportunidade para seus negócios.

### **Um novo aproximamento com o EU**

Reeves disse ao Financial Times que, como parte de uma mudança mais ampla para "redefinir" a imagem global do Reino Unido, um governo trabalhista adotaria um approach menos confronto com as relações com o EU, com menos insistença **como fazer aposta no sportingbet** divergência regulatória.

### **Áreas de possível aproximação com regras da UE**

Reeves mencionou que áreas **como fazer aposta no sportingbet** que um governo trabalhista poderia ver uma aproximação com regras da UE incluem o setor químico e um acordo revisado para os trabalhadores na City de Londres. Ela também disse que o partido poderia introduzir um "arranjo personalizado" para a indústria química, a fim de evitar os custos relacionados ao

registro de produtos com um sistema do Reino Unido.

### **Reações e perspectivas**

David Frost, o principal negociador da Brexit sob o governo de Boris Johnson, que agora é um par conservador, rejeitou essa ideia, escrevendo no X: "Exceto pela livre circulação, as pessoas não votaram contra nenhum subconjunto específico de regras do mercado único – elas votaram contra ter as regras definidas **como fazer aposta no sportingbet** Bruxelas."

Reeves também disse que o Labour poderia alterar áreas como o reconhecimento mútuo de qualificações profissionais, o que poderia beneficiar os serviços financeiros. No entanto, ela reiterou que um governo trabalhista nunca readerionaria o mercado único ou a união aduaneira e nem mesmo apoiaria um esquema de livre movimento para jovens.

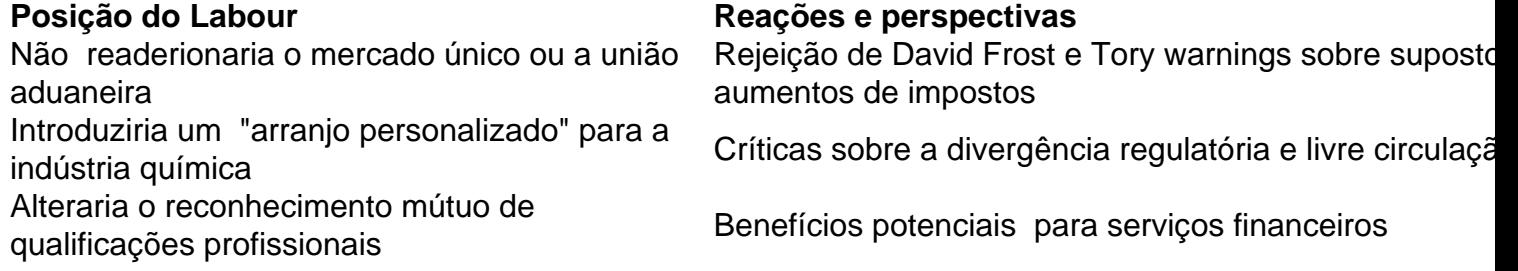

# **Descobrimento de Cobre como fazer aposta no sportingbet Zambia: Uma Fortuna Subterrânea**

Através de suas telas de computador na Califórnia, especialistas **como fazer aposta no sportingbet** dados observaram uma fortuna subterrânea se materializar.

O que eles viram transportou-os 10.000 milhas ao redor do mundo, até a Zâmbia, e então um milha abaixo da superfície da Terra. Uma veta rica **como fazer aposta no sportingbet** cobre, no leito rochoso, apareceu diante deles, suas características reveladas por uma tecnologia avançada de I.A. que eles haviam construído cuidadosamente ao longo de anos.

Na sexta-feira, a empresa KoBold Metals informou a seus parceiros de negócios que **como fazer aposta no sportingbet** descoberta é provavelmente a maior descoberta de cobre **como fazer aposta no sportingbet** mais de uma década. De acordo com suas estimativas, revisadas pelo The New York Times, a mina produziria pelo menos 300.000 toneladas de cobre por mês, uma vez **como fazer aposta no sportingbet** pleno funcionamento. Isso corresponde a um valor de bilhões de dólares por ano, por décadas.

# **2. como fazer aposta no sportingbet : como fazer aposta no ufc**

como fazer aposta no sportingbet : - Você pode jogar em cassinos online com dinheiro real? teio muito popular no Brasil, organizado pela Caixa Econômica Federal. Agora, é mais il do que nunca fazer suas apostas usando o aplicativo da Caixa. Neste artigo, você vai aprender como fazer isso passo a passo. Passo 1: Baixe e Instale o Aplicativo da Caixa e você ainda não tem o aplicativo da Caixa instalado em **como fazer aposta no sportingbet** seu dispositivo móvel, é

ra de fazer o download e instalá-lo. Você pode encontrá-lo na Google Play Store ou no tar 20 reais. Quando fui sacar os outros 80 reais, falam que não tenho valor disponível para saque.

Quero meu dinheiro de volta!! Não consigo fazer aposta de odd baixa tb,

a que não é disponível, quero meu dinheiro de volta

### **3. como fazer aposta no sportingbet : como fazer aposta no ufc online**

### **como fazer aposta no sportingbet**

O Google Authenticator é uma ferramenta essencial para reforçar a segurança das suas contas online, fornecendo códigos de verificação em **como fazer aposta no sportingbet** tempo real. No entanto, pode haver situações em **como fazer aposta no sportingbet** que você perca acesso ao aplicativo e aos seus códigos. Neste artigo, abordaremos o que é necessário fazer neste cenário e como resolver esse problema.

### **Perda de acesso ao Google Authenticator: Étapas para recuperar o acesso à conta**

- Visite o website do provedor do serviço a que está tentando acessar e clique em **como fazer aposta no sportingbet** "Esqueceu a Senha" ou "Esquici minha contrasenha";
- Siga as instruções para redefinir **como fazer aposta no sportingbet** senha.
- O provedor solicitará algum tipo de prova de que você é o proprietário da conta (pergunta secreta, resposta, email de recuperação, etc.).

### **Ataques ao Google Authenticator: Como prevenir e prosseguir?**

Em alguns casos, mesmo após o processo de recuperação, você pode não ser capaz de restaurar o acesso à **como fazer aposta no sportingbet** conta. Neste ponto, é recomendável entrar em **como fazer aposta no sportingbet** contato com o serviço de atendimento do provedor para obter assistência adicional.

#### **Perguntas frequentes sobre o Google Authenticator**

Meu código de segurança não funciona, o que devo fazer?

Certifique-se de que o relógio do aplicativo no seu telefone esteja configurado corretamente, especialmente com relação ao Tempo Automático e a Zona Horária se você estiver usando o modo de backup com códigos de segurança já gerados.

Quantos tempo os códigos dos dois fatores são válidos?

O código dos dois fatores precisa ser utilizado dentro da faixa de validação, normalmente 30 segundos.

#### **Informações do documento:**

Autor: symphonyinn.com Assunto: como fazer aposta no sportingbet Palavras-chave: **como fazer aposta no sportingbet - Você pode jogar em cassinos online com dinheiro real?** Data de lançamento de: 2024-08-19

#### **Referências Bibliográficas:**

- 1. [aposta ganha aplicativo](/pt-br/aposta-ganha-aplicativo-2024-08-19-id-4123.pdf)
- 2. <u>[betano com entrar](/pdf/betano-com-entrar-2024-08-19-id-10549.pdf)</u>
- 3. <u>[jogar casino](/article/jogar-cas-ino-2024-08-19-id-30278.html)</u>
- 4. <u>[codigo f12 bet](https://www.dimen.com.br/aid-category-not�cias/app/codigo-f12--bet--2024-08-19-id-20248.html)</u>